# **Turbo Picture Poker v2.0**

#### Windows Game Copyright 1996 All rights reserved.

Thank you for trying Turbo Picture Poker, the very best Windows Poker game there is!

- 1. Introduction. 2. Play How to Play 3. Advanced Advanced Features. 4. Installation How to Install 5. Benefits Why you should order. 6. Order Form Order Form for products 7. Support Support.
- 8. Catalog **Product Catalog**

This is a shareware version of the game. It is not time limited and will not nag you so you can relax and enjoy trying the game. There are some limitations, and the full version is much better so we hope you will consider ordering at some point.

The full registered version eliminates the opening screen so you can begin to play immediately and removes all the limitations. The game will also remember all your customization of colors, payoffs, and bets.

This computer game is based on the Video Poker games popular in most casinos. Video poker is played with standard poker rules, but is much faster and more **exciting** than typical poker because you can win many times your original bet. The players goal is to have a hand value of two Jacks or better. A pair of Jacks will return your original bet (so at least you dont lose). You will need some higher hands with bigger payoffs, in order to get ahead in the game (or to make money in a casino).

This game has the additional advantage of being able to use some of the resources of your computer. When you are lucky enough to make a big poker hand of two pair or better, you will be rewarded with a customizable sound and picture. This makes the game much more flexible than a normal strip poker or poker game. You may use any standard windows picture ( BMP,JPG,GIF,PCX) or WAV files. This will keep the game interesting since you can view endless pictures and play all sorts of sounds.

On this picture screen you can select Configure from a drop down menu and point to the WAV file and Picture files of your choice. This only occurs on hands of two pair or better.

Serious Video Poker players may wish to use the **Advanced** menu and change the payoffs of any hand. This allows simulating the changing conditions on various machines in the Casinos. Using this option professional players can reprogram the game and test strategies and theories. In the full version these settings are saved between sessions. In Vegas especially, there are many professional players who have asked for this feature.

In selecting a value, remember zero returns your original bet and no bonus. One returns your original bet plus one times the bet as a bonus.

#### **How to Play:**

1. The player makes a bet, the shareware version is limited to \$20 maximum bet.

2. 5 cards are dealt face up for the player.

3. Player must now decide which of the 5 cards to discard or hold, in this computer game you hold a card by mouse clicking on the card or box underneath the card.

4. The player wins with a poker hand of two Jacks or better. For high hands like two pair of better he receives a \*bonus\* payment which is a multiple of the amount bet. The higher the hand the more you receive.

Since you only win back your original bet with Jacks or better you need to make higher hands in order to get ahead in the game.

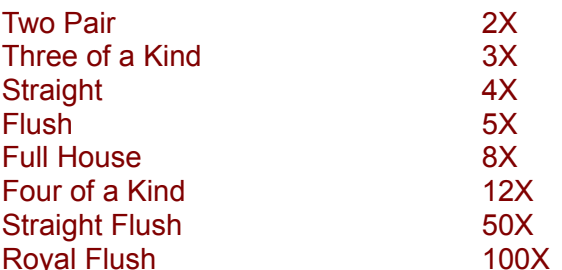

Default Bonus Payoffs which you can change (see advanced):

The table above includes the original bet. So if you bet \$5 a pair of Jacks returns \$5, two pair \$10, three of a kind \$15.

When you have a good hand of two pair or better you will be rewarded with a picture and a sound (.WAV) file combination.

This picture screen contains a configuration option which will let you select any picture file (BMP,JPG,GIF,PCX) or sound .WAV file which will become your new reward screen. You may also select the Random mode which will pick a different picture each time from the directory you selected.

For the shareware version betting is limited to \$20 Maximum and the game will end if your total goes over \$1000 or less than 10 after playing at least 10 hands. This allows you to fully try the game without crippling any features or excessive nagging. The complete paid version comes on a full 1.44 diskette with other great software.

This game was originally called Turbo Video Poker. It was renamed to reflect the new enhancements which allow the displaying of a picture and sound file.

This game is written in Delphi an advanced programming language and will play up to 10X faster than similar Visual Basic poker games and requires no VBRUN files. You will notice the speed difference right away.

The registered disk also includes the latest version of Mr Vegas the most popular Windows Las Vegas travel guide which contains insider information and 800 numbers for all Las Vegas casino hotels plus show information plus lots of gambling tips.

This program is provided at no charge for evaluation purposes only. The author is not responsible for any damage caused by the program through direct or indirect use.

When you order you will receive a disk with the latest unlimited version plus other shareware.

The game will remember the total, bet, colors, payoffs, etc. between sessions.

Instead of the opening screen you go immediately into the game.

You will get the latest update with all new features.

#### Order Form

Registration is currently only \$25 free shipping for US and Canada (Plus \$2 if outside USA or Canada).

Support: Registered Users also get phone support

CompuServe: 74213,163 America Online JTJTJTJT Internet JTJTJTJT@AOL.COM the author is a member of ASP and STAR.

This program is provided at no charge for evaluation purposes only. The author is not responsible for any damage caused by the program through direct or indirect use.

Definition of Shareware

## **Turbo Picture Poker v2.0**

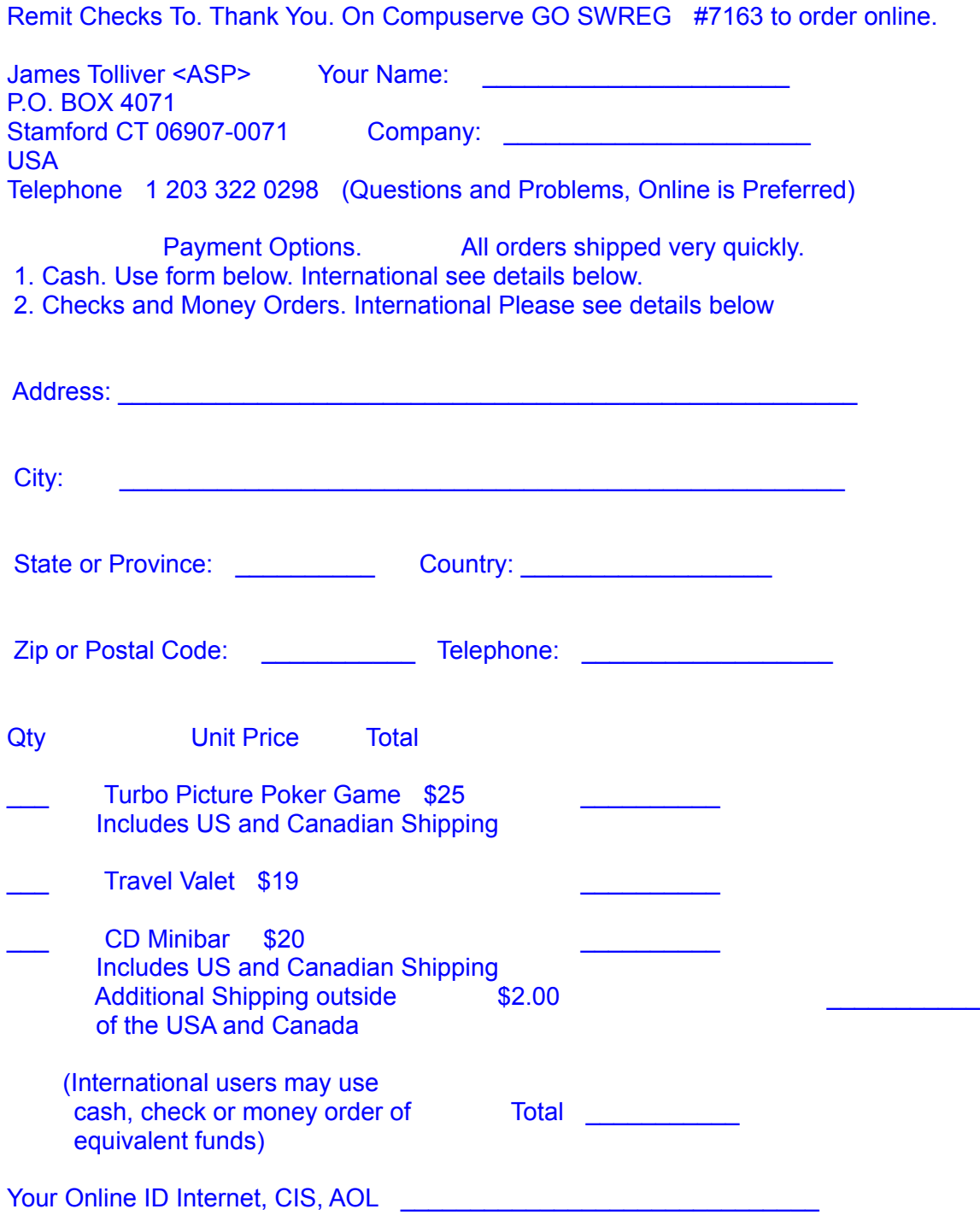

ONLINE CONTACT:

 Internet: JTJTJTJT@AOL.COM Compuserve: 74213,163 AOL : JTJTJTJT

# **Windows Installation Instructions**

**1.** Run INSTALL.EXE from the directory or floppy which you unzipped the zip file.

**Example from File Manager:** Select RUN and enter A:INSTALL or the correct path name of the INSTALL.EXE. Or double click on the file name INSTALL.

**Support:** Registered Users also get phone support CompuServe: 74213,163 America Online JTJTJTJT Internet JTJTJTJT@AOL.COM the author is a member of ASP and STAR. Web Page http://ourworld.compuserve.com/homepages/mrvegas

# **DEFINITION OF SHAREWARE**

Shareware (also known as try before you buy) distribution gives users a chance to try software before buying it. Everyone is encouraged to use Shareware programs, and if you try a program and continue using it, you are expected to register. With registration, you get anything from the simple right to continue using the software to an updated program with printed manual.

Copyright laws apply to both Shareware and commercial software, and the copyright holder retains all rights, with a few specific exceptions as stated below. Shareware authors are accomplished programmers, just like commercial authors, and the programs are of comparable quality. (In both cases, there are good programs and bad ones!) The main difference is in the method of distribution. The author specifically grants the right to copy and distribute the software, either to all and sundry or to a specific group. For example, some authors require written permission before a commercial disk vendor may copy their Shareware.

Shareware is a distribution method, not a type of software. You should find software that suits your needs and pocketbook, whether it's commercial or Shareware. The Shareware system makes fitting your needs easier, because you can try before you buy.

Shareware has many advantages. If you don't use the product, you don't pay for it. You get a current version, service and technical support big companies cannot give you.

# **Product Catalog**

Thank you for looking at our catalog. As you scroll down this screen you will see some products. All have shareware versions you can try for free available from our BBS in Virginia at 1-804-249-8909 or from our web site http://ourworld.compuserve.com/homepages/mrvegas. .

Pictures and underlined text can be mouse clicked for additional information.

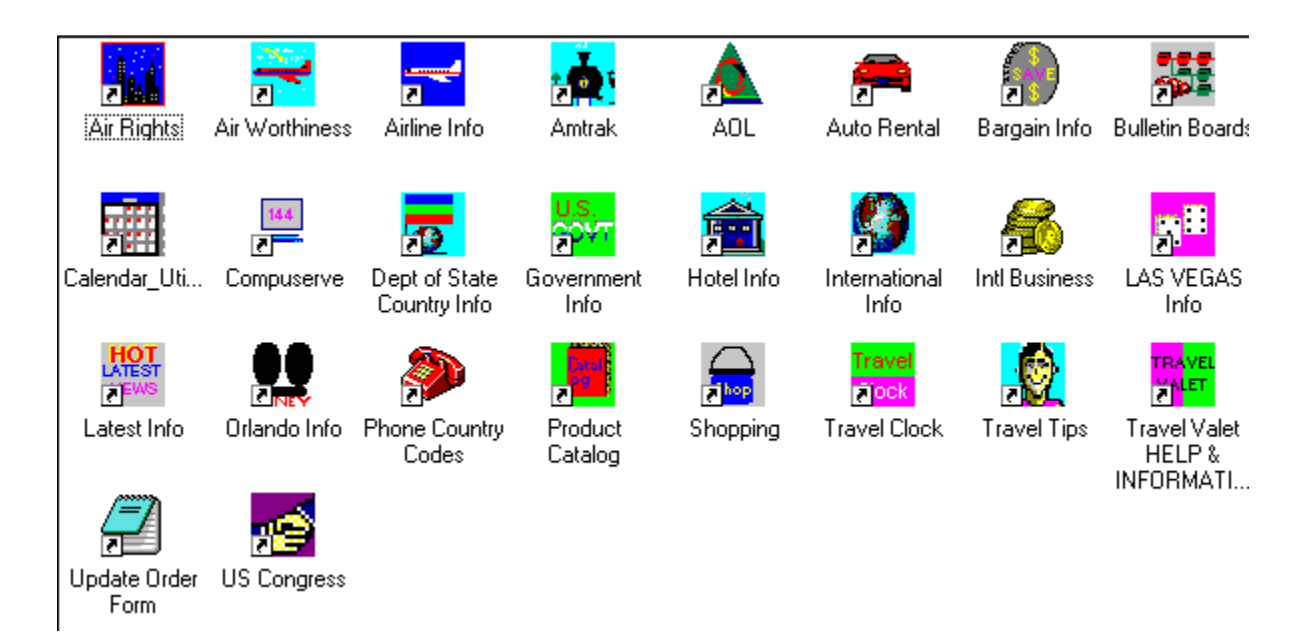

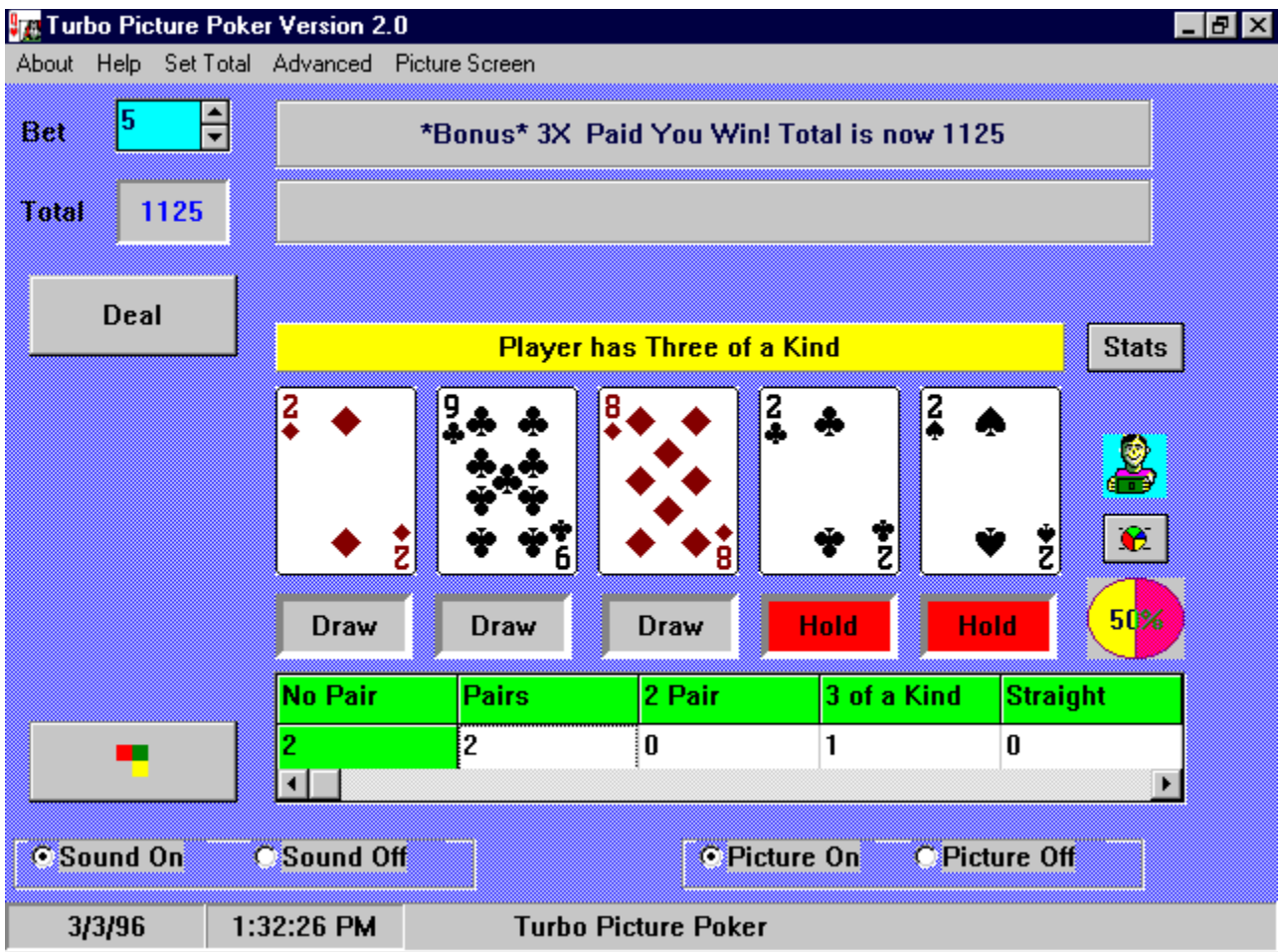

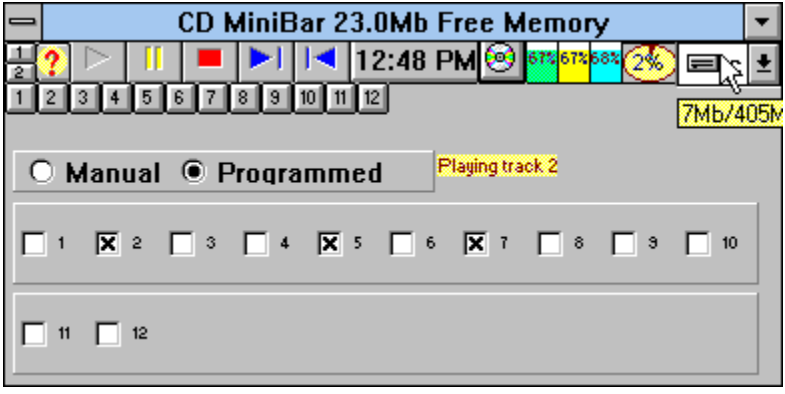

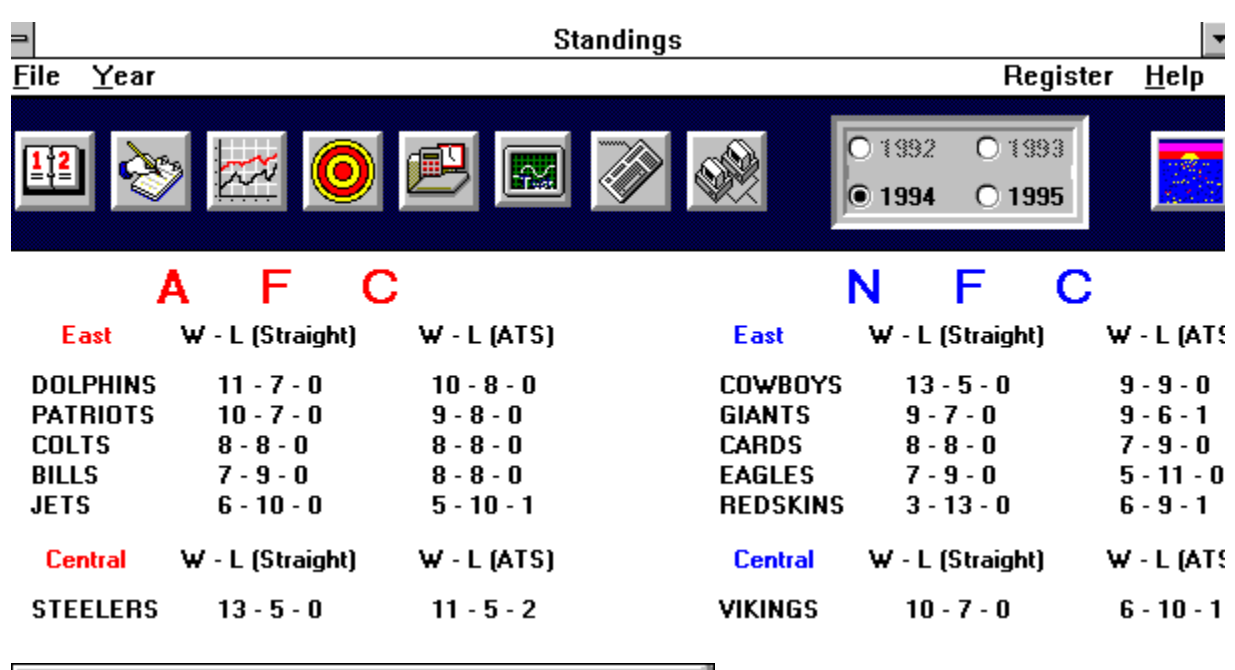

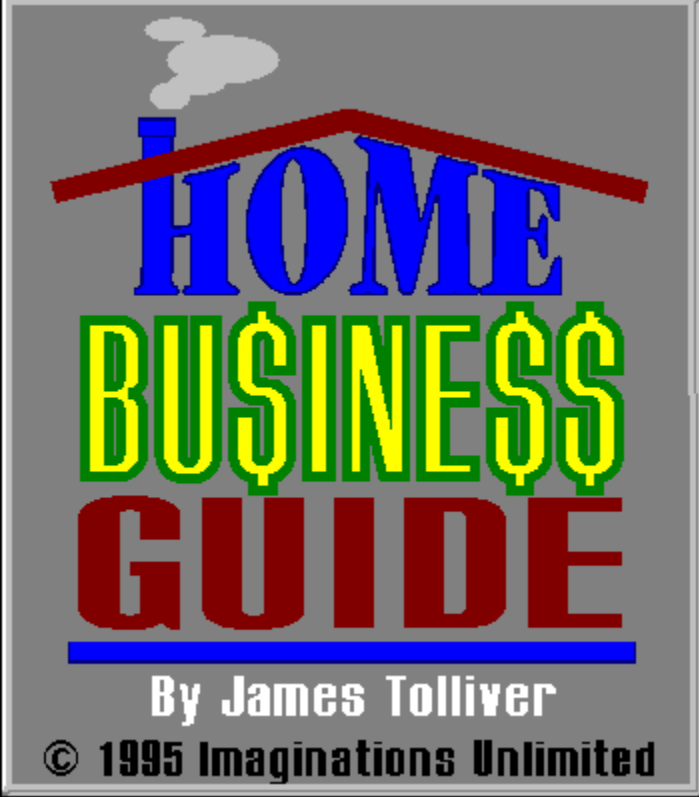

Order your copy today note all the products may be ordered online Compuserve GO SWREG and use the search feature to locate the product.

Clicking below will show a Registration form

**Registration Form**

Travel Valet is a complete travelers information kit for Windows. Designed to put the most needed travel information at your finger tips.

Click on an airplane to call up a complete list of airline 800 numbers. Large colorful easy-to-read text makes it fun to use even from a small notebook computer.

Travel Valet contains special reports on Las Vegas and Orlando Florida and special added bonuses including a US Government guide, which gives you finger tip access to all the government bulletin boards and information.

Features:

- 1. Complete list of Airline 800 numbers. Ontime and lost luggage statistics.
- 2. List of low cost discount airlines, and where they fly.
- 3. Rental car 800 numbers. Discounts.
- 4. Hotel 800 numbers. And how to get the best rates.
- 5. Emergency numbers. Like stolen credit cards and travelers checks.
- 6. Discount guide, including how to fly cheaply or even free.
- 7. Las Vegas guide. Complete show, hotel, gambling information. Where to stay, where to eat, major attractions, how to get the best rates. Insider tips.
- 8. Orlando guide. Where to stay, directions to major attractions, all the the numbers and information you need to plan your trip.
- 9. International travel guide. Passport information, shopping tips, packing tips, driving, Eurailpass, statistics on crime and health hazards.
- 10. Compuserve and America Online access and technical support numbers.
- 11. Internet information and a FREE ID application.
- 12. Dept of State International Country Information.
- 13. Windows Custom Calendar and Disk Graph program.
- 14. Air Passenger Rights. How to handle problems, lost luggage.
- 15 Bonus 5 Language Calendar and System Information Utility Program.

Bonus Special US Government guide provides answers to questions such as:

- 1. How to get low cost home and business loans?
- 2. How to buy cars, boats, real estate for bargain prices?
- 3. How to start your own business?
- 4. What money, tools, and information the government has that you can use?
- 5. How to access up to the minute economic, travel, and other statistics?

Order your copy today by sending \$23 cash or check to

James Tolliver P.O. Box 4071 Stamford, CT 06907 http://ourworld.compuserve.com/homepages/mrvegas Phone 1-203-322-0298 Compuserve 74213,163 and 76516,1246 AOL JTJTJTJT Internet JTJTJTJT@AOL.COM **Registration Form**

## Turbo Picture Poker for Windows

Fastest, most exciting poker game ever. Major league features include

 $\Rightarrow$  Winning percentage Color Pie Graph

- $\Rightarrow$  Plays any sound WAV files you have
- $\Rightarrow$  Displays any pictures BMP files
- $\Rightarrow$  Full statistics in a Scrollable window
- $\Rightarrow$  High quality fast graphics.
- $\Rightarrow$  System Information disk/cpu/memory
- $\Rightarrow$  Large \*Bonus\* payouts on any high hands.
- $\Rightarrow$  Popup Help on all controls. 16 bit Sound.
- $\Rightarrow$  Customize all of the colors
- $\Rightarrow$  Popup graphics and 16 Bit Sound on winning hands.
- $\Rightarrow$  Time and Date display.

Only \$19 for programmer direct discount price

#### **Registration Form**

Special price with Turbo Caribbean Stud Poker both games for \$25

### **CD Minibar**

Now you can control your CD player while running any other applications in Windows. CD MiniBar plays audio Compact discs plus features fours separate system graphs, and many great utilities.

Even if you already own a CD utility, only the minibar allows you to program a disc from scratch in under 2 seconds.

Full featured utility package in a tiny space. Top rated CD Player, with Set Time, Calendar, System Graphs, CD info utility, path and directory utility.

Resizable controls let you select from three tiny tool bars, change with a click.

Smart, well designed tools which can remain on the screen without interfering with what you are running.

Easy to use. Install and go. Fully customizable.

Only \$20 for programmer direct discount price. **Registration Form**

Mr.NFL v3.3 Pro Football Analyzer for Windows Most Powerful NFL Handicapper around.

- \* Predicts games against spread.
- \* Make your own formulas, or use ours.
- \* Free stats downloading from our BBS.
- \* View stats any way you want.
- \* Includes a powerful formula tester.
- \* Takes into account Weather, Injuries, and more!
- \* Our BBS provides you with lastest information.
- \* Discuss selections on our BBS with other football fans. \*

BBS 1-804-249-8909 Call and Download any of these products

Shareware \$40 by Richard Tolliver

**Registration Form**

Home Business Guide is a Windows guide to starting a business from home.

- \* Covers selecting, planning, financing, and launching your business.
- \* Resources, tools, and help available.
- \* Turning your free time into extra cash.
- \* Details how to create help file products like this one using any Word Processor.
- \* Learn to produce and market multimedia products without programming.
- \* No get rich quick promises. The guide simply gives you a startup outline,
- \* and the tools you need to produce Windows ready words and pictures.

Only \$29 direct discount price.

## **Registration Form**